Министерство науки и высшего образования Российской Федерации НАЦИОНАЛЬНЫЙ ИССЛЕДОВАТЕЛЬСКИЙ ТОМСКИЙ ГОСУДАРСТВЕННЫЙ УНИВЕРСИТЕТ (НИ ТГУ)

Геолого-географический факультет

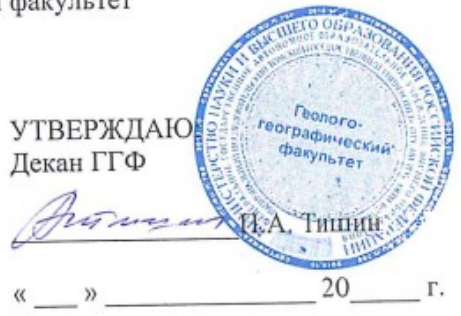

Протокол № 7 от 22 июня 2023

Рабочая программа дисциплины

## **Основы научного программирования и технологий анализа данных**

#### по направлению подготовки

### **05.03.04 Гидрометеорология**

Направленность (профиль) подготовки / специализация: **«Метеорология»**

> Форма обучения **Очная**

Квалификация **Бакалавр**

> Год приема **2023**

Код дисциплины в учебном плане: Б1.В.06

СОГЛАСОВАНО: Руководитель ОП *МИ* - И.В. Кужевская

Председатель УМК <u>-</u>М.А. Каширо co

Томск – 2023

## **1. Цель и планируемые результаты освоения дисциплины (модуля)**

Целью освоения дисциплины является формирование следующих компетенций:

ОПК-4 – способность решать исследовательские и прикладные задачи профессиональной деятельности и создавать технологические наукоемкие продукты с использованием информационно-коммуникационных технологий.

ПК-1 способность применять в профессиональной деятельности современные языки программирования и языки баз данных, методологии системной инженерии, системы автоматизации проектирования, электронные библиотеки и коллекции, сетевые технологии, библиотеки и пакеты программ, современные профессиональные стандарты информационных технологий (в соответствии с профилизацией (профессиональные компетенции)

УК-1– способность осуществлять критический анализ проблемных ситуаций на основе системного подхода, вырабатывать стратегию действий;

## **2. Задачи освоения дисциплины**

ИУК-1.2 – осуществлять поиск, отбор и систематизацию информации для определения альтернативных вариантов стратегических решений в проблемной ситуации;

ИОПК-4.1 – использовать информационно-коммуникационные технологии при поиске, идентификации и отборе необходимой научно-технической информации в процессе решения задач в профессиональной деятельности.

# **3. Место дисциплины (модуля) в структуре образовательной программы**

Дисциплина относится к части образовательной программы, формируемой участниками образовательных отношений, является обязательной для изучения.

# **4. Семестр(ы) освоения и форма(ы) промежуточной аттестации по дисциплине**

Семестр 5, зачет с оценкой.

### **5. Входные требования для освоения дисциплины**

Для успешного освоения дисциплины требуются результаты обучения по следующим дисциплинам: Б1.В.05 Климатическая обработка данных, Б1.В.03 Прикладное программирование в метеорологии.

### **6. Язык реализации**

Русский

# **7. Объем дисциплины (модуля)**

Общая трудоемкость дисциплины составляет 3 з.е., 108 часов, из которых: – лекции: 16 ч.;

– лабораторные работы: 18 ч.

- в том числе практическая подготовка: 16 ч.

Объем самостоятельной работы студента определен учебным планом.

## **8. Содержание дисциплины (модуля), структурированное по темам**

Тема 1. Введение в дисциплину

- Разновидности языков программирования и их сферы применения где их применяют.
- Сравнение современных языков программирования.
- Библиотеки и фреймворки .
- Краткий обзор форматов хранения гео/метео информации.

Тема 2. Инструментарий командной строки для работы с метеорологическими и климатическими данными

- $\bullet$  Cdo.
- Grib-Api.
- Net CDF 4 Reformatting Toolkit BUFR and GRIB.
- Model Evaluation Tools pb4nc.
- GMT ( generic mapping tool).

Тема 3. Введение в Пайтон, часть базовые знания

- Базовые правила языка.
- Переменные и их типы.
- Операторы и инструментарий языка.
- Структуры для хранения данных и их типы.
- Ветвление и циклы.
- Функции и аргументы .

Тема 4. Введение в Пайтон, часть расширенные знания

- Модули и работа с ними.
- Встроенные и внешние функции.
- Исключения и работа с ними.
- Основы объекто-ориентированного подхода.
- Форматированный вывод.
- Файловый обмен.

Тема 5. Модули и библиотеки

- Установка и использование библиотека.
- Оформление собственного кода в виде библиотеки.
- Numpy.
- Scipy.

Тема 6. Картография и геопривязанное представление данных

- Matplotlib.
- Cartopy и другие картографические библиотеки.

Тема 7. Прикладное машинное обучение в задачах пост обработки данных.

- Алгоритмы и их применение.
- Некоторые детали использование деревьев принятия решений.
- Случайный лес, отличия от деревьев принятия решений.
- Нейронные сети.
- Сверточные нейронные сети: отличие от перцептрона.
- Библиотеки для решения прикладных задач.

Тема 8. Оценка результатов и расчет ошибок и показателей качества прогностических данных

- Автоматизированная оценка результатов и вычисление ошибок.
- Оценка распределения ошибок и мер точности.
- Использования математических библиотек для решения задач оценки ошибок.

### **9. Текущий контроль по дисциплине**

Текущий контроль по дисциплине проводится путем контроля выполнения лабораторных работ, и фиксируется в форме контрольной точки не менее одного раза в семестр. Порядок формирования компетенций, результаты обучения, критерии оценивания и перечень оценочных средств для текущего контроля по дисциплине приведены в Фондах оценочных средств для курса «Информационные ресурсы в гидрометеорологии».

### **10. Порядок проведения и критерии оценивания промежуточной аттестации**

**Зачет с оценкой в пятом семестре** проводится в письменной форме по билетам. Предлагается решить практическую задачу (ИОПК-4.1) и представить результат решения в виде программы на языке программирования Питон. Продолжительность зачета 1,5 часа. Процедура проверки сформированности компетенций и порядок формирования итоговой оценки по результатам освоения дисциплины «Информационные ресурсы в гидрометеорологии» описаны в Фондах оценочных средств для данного курса.

Результаты зачета с оценкой определяются оценками «отлично», «хорошо», «удовлетворительно», «неудовлетворительно».

Оценка «отлично» ставится в случае, если предложенная к реализации задача решена полностью, программа полностью работоспособна.

Оценка «хорошо» ставится в случае, если поставленная задача в целом решена, однако присутствуют недочеты и неточности, незначительно влияющие на работоспособность и эффективность работы разработанной программы.

Оценка «удовлетворительно» ставится в случае, если есть серьезные недочеты, однако в целом направление решения поставленной задачи сформулировано верно, и задача может быть решена при устранении недочетов.

Оценка «не зачтено» ставится в случае, если оцениваемый не справился с поставленной задачей, имеются принципиальные, неустранимые недочеты.

#### **11.Учебно-методическое обеспечение**

а) Электронный учебный курс по дисциплине в виде конспекта (презентаций) лекций

б) Задания для выполнения практических работ

в) Оценочные материалы текущего контроля и промежуточной аттестации по дисциплине.

г) План семинарских / практических занятий по дисциплине.

д) Методические указания по проведению лабораторных работ.

е) Методические указания по организации самостоятельной работы студентов*.*

### **12. Перечень учебной литературы и ресурсов сети Интернет**

а) основная литература:

– Лутц М. ИзучаемPython,том1,5-еизд.:Пер.сангл.— Пб.:ООО"Диалектика",2019.— 832с.:ил.—Парад,тит.англ

– Свейгарт, Эл. Автоматизация рутиных задач с помощью Python: практическое руководство для начинающих. Пер. с англ. — М.: Вильямc, 2016. – 592 с.

– Федоров, Д.Ю. Программирование на языке высокого уровня Python : учебное пособие для прикладного бакалавриата / Д. Ю. Федоров. – 2-е изд., перераб. и доп. –

Москва : Издательство Юрайт, 2019. – 161 с. – (Бакалавр. Прикладной курс). – ISBN 978- 5-534-10971-9.

– Шелудько, В. М. Основы программирования на языке высокого уровня Python: учебное пособие / В. М. Шелудько. – Ростов-на-Дону, Таганрог: Издательство Южного федерального университета, 2017. – 146 c. – ISBN 978-5-9275-2649-9.

– Devpractice Team. Библиотека Matplotlib. - devpractice.ru. 2019. - 100 с.: ил.

б) дополнительная литература:

– прикладное машинное обучение с помощью Scikit-Learn, Keras и Tensorflow Орельен Жерон — Москва, Диалеткика,2020 -

в) ресурсы сети Интернет:

– учебник по библиотке Numpy https://pythonist.ru/uchebnik-po-biblioteke-numpyuchites-na-primerah/

– Учебник по Matplotlib https://devpractice.ru/matplotlib-book/

– Практические примеры на Пайтон с решениями и виртуальной средой: http://kodesource.top/index.php

### **13. Перечень информационных технологий**

а) лицензионное и свободно распространяемое программное обеспечение:

– OS Linux, Python версии не ниже 3.8

– публично доступные облачные технологии (Google Docs, Яндекс диск и т.п.).

б) информационные справочные системы:

– Электронный каталог Научной библиотеки ТГУ –

http://chamo.lib.tsu.ru/search/query?locale=ru&theme=system

– Электронная библиотека (репозиторий) ТГУ –

http://vital.lib.tsu.ru/vital/access/manager/Index

– ЭБС Лань – http://e.lanbook.com/

– ЭБС Консультант студента – http://www.studentlibrary.ru/

– Образовательная платформа Юрайт – https://urait.ru/

– ЭБС ZNANIUM.com – https://znanium.com/

– ЭБС IPRbooks – http://www.iprbookshop.ru/

#### **14. Материально-техническое обеспечение**

Аудитории для проведения занятий лекционного типа.

Аудитории для проведения занятий семинарского типа, индивидуальных и групповых консультаций, текущего контроля и промежуточной аттестации.

Помещения для самостоятельной работы, оснащенные компьютерной техникой и доступом к сети Интернет, в электронную информационно-образовательную среду и к информационным справочным системам.

Лаборатории, оборудованные компьютером, подключенным к сети Интернет.

### **15. Информация о разработчиках**

Колкер Алексей Борисович, к.т.н., научный руководитель ФГБУ СибНИГМИ, доцент кафедры метеорологии и климатологии.